## **БИНАРНЫЕ ДЕРЕВЬЯ.**

# **ОСНОВНЫЕ ОПЕРАЦИИ С БИНАРНЫМИ ДЕРЕВЬЯМИ.**

**ДЕРЕВО -** СТРУКТУРА, КОТОРАЯ ХАРАКТЕРИЗУЕТСЯ СЛЕДУЮЩИМИ СВОЙСТВАМИ:

- 1. существует единственный элемент, на который не ссылается никакой другой элемент. Этот элемент называется **корнем**;
- 2. каждый элемент связан с несколькими элементами следующего уровня иерархии. Эти элементы могут быть в свою очередь деревьями (поддеревьями);
- 3. каждый элемент промежуточного уровня порожден только одним элементом более высокого уровня.

pl корень

pб

 $p_2$ 

 $p5$ 

### Элементы дерева, которые не ссылаются на другие элементы, являются **терминальными** (т.е. конечными) или **листьями**. А элементы, не являющиеся терминальными, называются **внутренними узлами**.

 Таким образом, дерево отражает иерархически упорядоченную структуру данных, в которой прослеживаются связи между элементами предыдущего (верхнего) уровня или **предками** и элементами следующего уровня – **потомками**.

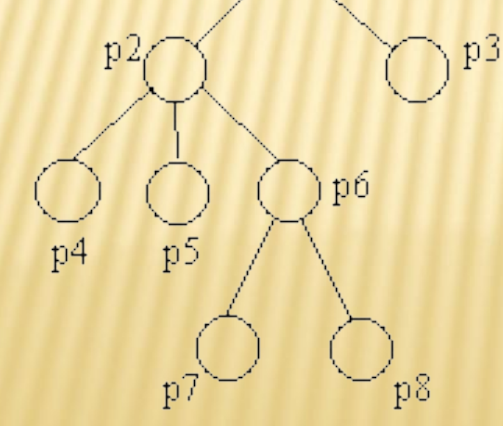

р1, р2, р3, р4, р5, рб, р7, р8 - узлы

р3, р4, р5, р7, р8 - листья

- Узлы располагаются по уровням.
- **Корень** нулевой уровень и т.д.
- Максимальный уровень какого-либо элемента дерева называется его **глубиной** или **высотой**.
- Число непосредственных потомков внутреннего узла называется его **степенью**.
- Максимальная степень всех узлов есть **степень** pl корень **дерева**.

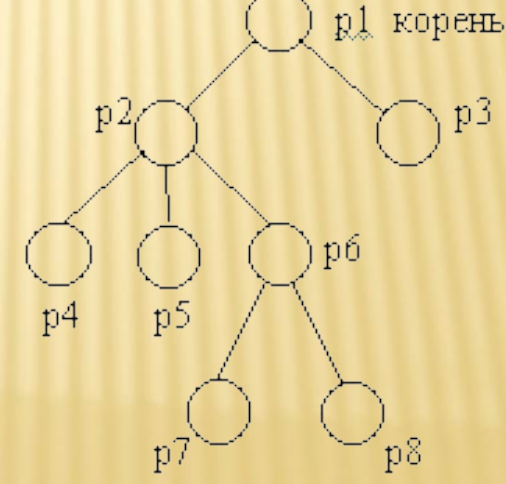

### ДВА ТИПА ДЕРЕВЬЕВ: **БИНАРНЫЕ** И **СИЛЬНОВЕТВЯЩИЕСЯ**.

 В **бинарном** дереве из каждой вершины выходит не более двух дуг.

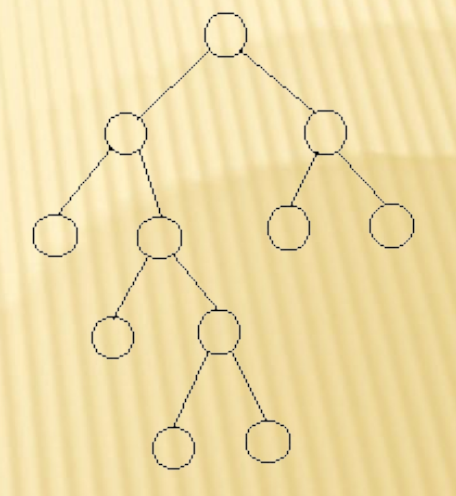

 В **сильноветвящемся** дереве количество дуг может быть произвольным.

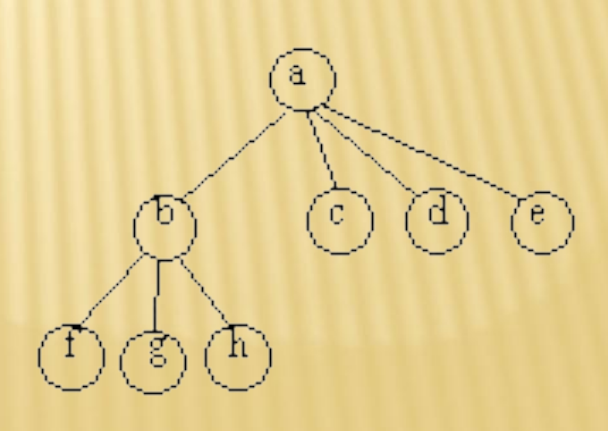

## **ОСНОВНЫЕ ОПЕРАЦИИ НАД ДЕРЕВЬЯМИ:**

- пройти все узлы в определенном порядке,
- найти узел с заданным свойством,
- определить отца данного узла,
- определить сыновей данного узла,
- удалить определенный узел (поддерево),
- добавить новый узел
- и т.д.

### **ПОЛНОЕ И НЕПОЛНОЕ БИНАРНЫЕ ДЕРЕВЬЯ**

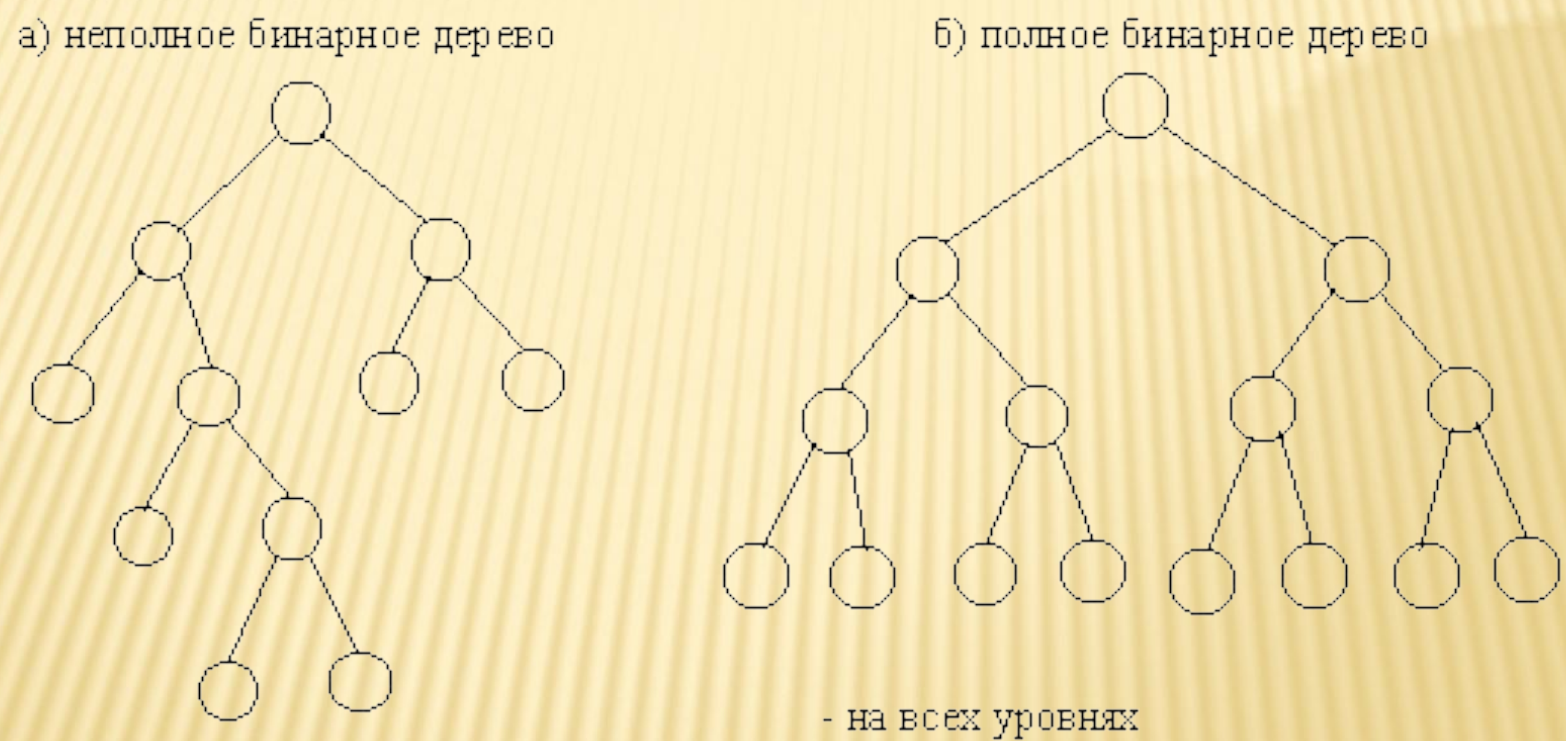

меньше, чем n, узлы имеют степень 2, на уровне n - 0

### **СТРОГО И НЕ СТРОГО БИНАРНЫЕ ДЕРЕВЬЯ**

а) строго бинарное дерево

- все узлы имеют степень 2 или степень 0

б) не строго бинарное дерево степень узлов равна 2, 1, 0

## **ПРЕДСТАВЛЕНИЕ БИНАРНЫХ ДЕРЕВЬЕВ :**

**Списочное представление** бинарных деревьев

основано на элементах, соответствующих узлам дерева.

 Каждый элемент имеет **поле данных** и **два поля указателей.** Один указатель используется для связывания элемента с правым потомком, а другой - с левым. Листья имеют пустые указатели потомков.

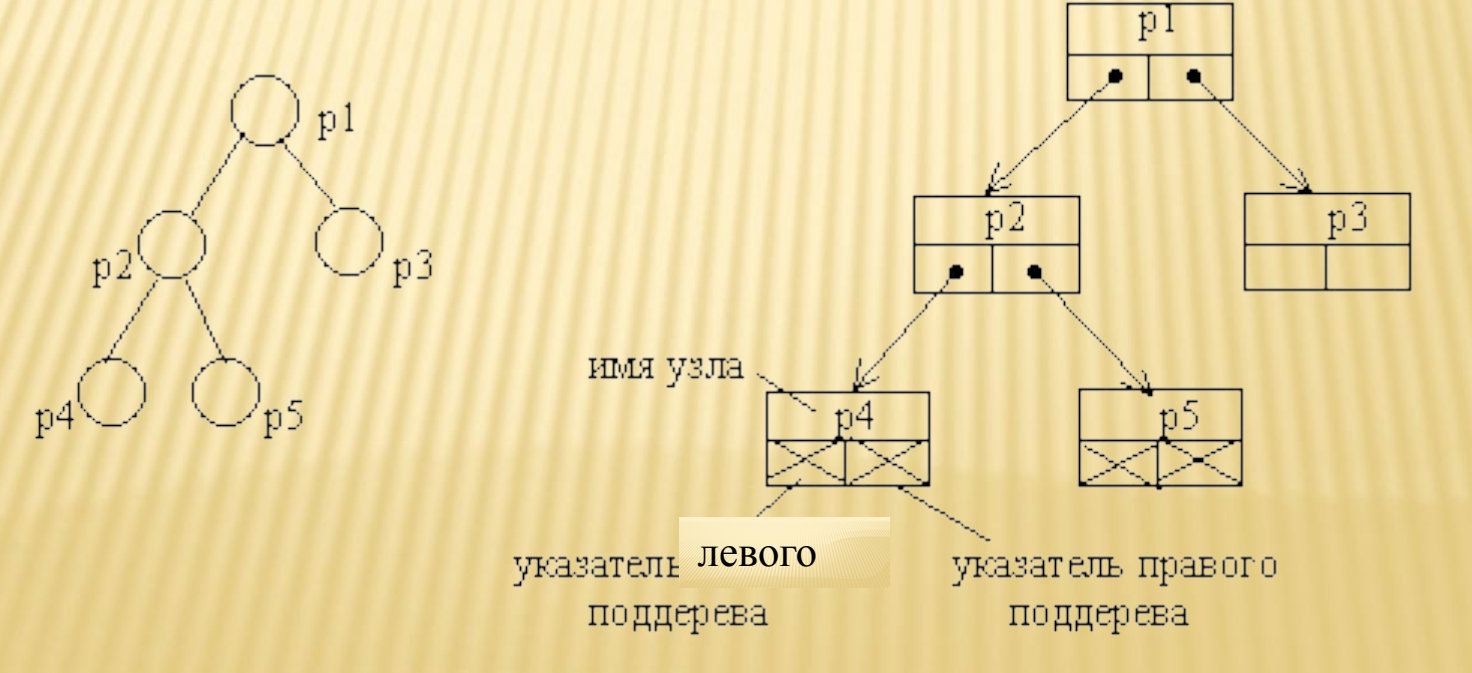

## **ПРЕДСТАВЛЕНИЕ БИНАРНЫХ ДЕРЕВЬЕВ :**

 В виде массива проще всего представляется полное бинарное дерево, так как оно всегда имеет строго определенное число вершин на каждом уровне. Вершины можно пронумеровать слева направо последовательно по уровням и использовать эти номера в качестве индексов в одномерном массиве.

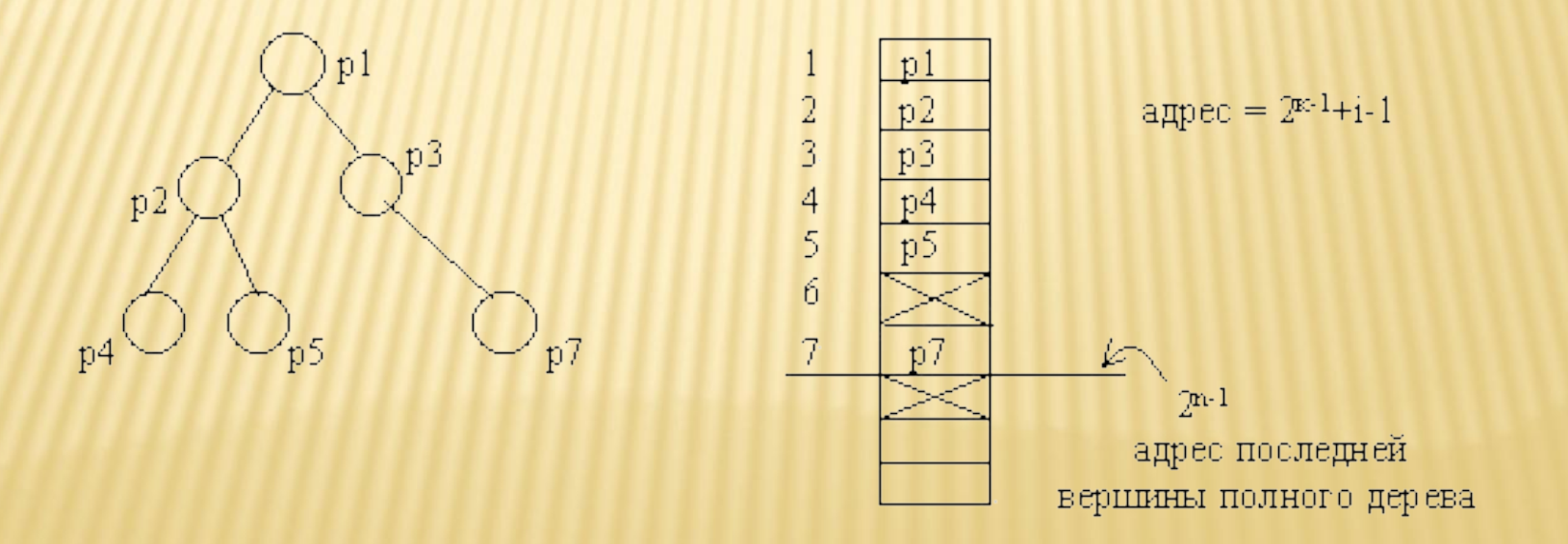

### **ПРИМЕР:**

### **Разработать программу создания и редактирования бинарного дерева:**

- 1. Добавление узлов
- 2. Удаление узлов
- 3. Задание текущего узла
- 4. Отображение на экране дерева

ех Е: Мои документы/Структуры и алгоритмы обработки д

tekuschyi uzel -root

- prisvoit imja levomu potomku
- prisvoit imja pravomu potomku<br>- sdelat uzel tekuschim
- 
- vyvesti spisok vsech uzlov
- 5 udalit potomkov tekuschego uzla

#### **program bin\_tree\_edit**;

```
type node=record
                                 name: string;
                                 left, right: pointer;
               end;
var
                n:integer;
                 pnt_s,current_s,root: pointer;
                 pnt,current:^node;
                 s: string;
```
#### **{Поиск узла по содержимому}**

procedure node\_search (pnt\_s:pointer; var current\_s:pointer);

```
var
                 pnt_n:^node;
begin
pnt_n:=pnt_s; writeln(pnt_n^.name);
if not (pnt_n^.name=s) then
                 begin
               if pnt_n^.left \le nil then
                                                    node_search (pnt_n^.left,current_s);
              if pnt n^{\wedge} right \leq nil then
                                                  node_search (pnt_n^.right,current_s);
                 end
else current_s:=pnt_n;
End;
```
#### **{Вывод списка всех узлов дерева}**

```
procedure node_list (pnt_s:pointer);
var
```

```
          pnt_n:^node;
```
begin

```
pnt_n:=pnt_s; writeln(pnt_n^.name);
```

```
if pnt_n^.left \le nil then node_list (pnt_n^.left);
```

```
if pnt_n^.right <> nil then node_list (pnt_n^.right);
end;
```
procedure node\_dispose (pnt\_s:pointer);

#### **{Удаление узла и всех его потомков в дереве}** procedure node\_dispose (pnt\_s:pointer);  $111$ 222 var 333 tekuschyi uzel -222 - prisvoit imja levomu potomku pnt\_n:^node; - prisvoit imja pravomu potomku - sdelat uzel tekuschim - vyvesti spisok vsech uzlov - udalit potomkov tekuschego uzla begin  $1.$ r? if pnt\_s <> nil then tekuschyi uzel -222 prisvoit imja levomu potomku prisvoit imja pravomu potomku begin - sdelat uzel tekuschim vyvesti spisok vsech uzlov - udalit potomkov tekuschego uzla pnt\_n:=pnt\_s; writeln(pnt\_n^.name); if pnt\_n^.left  $\le$  nil then node\_dispose (pnt\_n^.left); if pnt\_n^.right  $\le$  nil then node\_dispose (pnt\_n^.right); dispose(pnt\_n); end End;

#### **{основная программа}**

#### begin

```
new(current);root:=current;
current^.name:='root';
current^.left:=nil;
current^.right:=nil;
repeat
```
writeln('текущий узел -', current^.name);  $writeln('1 - mpucbo with MMA AEBOMy TOTOMKY');$ writeln( $2$  – присвоить имя правому потомку); writeln('3 – сделать узел текущим');  $writeln('4 - **BBBECTM**$   $CTHCOK$   $BCex$   $y3AOB$ <sup>'</sup>); writeln('5 - удалить потомков текущего узла'); read(n);

 if **n=1** then begin **{Создание левого потомка}** if current^.left= nil then new(pnt) else pnt:= current^.left; writeln('left ?'); readln; **ок** Е: Мои документы \Структуры и алгоритмы обраб read(s); tekuschyi uzel -root - prisvoit imja levomu potomku - prisvoit imja pravomu potomku - sdelat uzel tekuschim pnt^.name:=s; - vyvesti spisok vsech uzlov - udalit potomkov tekuschego uzla pnt^.left:=nil; left ? 111 pnt^.right:=nil; current^.left:= pnt; end;

#### if **n=2** then

#### begin **{Создание правого потомка}**

 if current^.right= nil then new(pnt) else pnt:= current^.right; writeln('right ?'); ех E: Мои документы/Структуры и алгоритмы обработки дан readln; tekuschyi uzel -root - prisvoit imja levomu potomku - prisvoit imja pravomu potomku - sdelat uzel tekuschim read(s); - vyvesti spisok vsech uzlov - udalit potomkov tekuschego uzla left ? pnt^.name:=s; tekuschyi uzel -root - prisvoit imja levomu potomku<br>- prisvoit imja pravomu potomku pnt^.left:=nil; - sdelat uzel tekuschim - vyvesti spisok vsech uzlov - udalit potomkov tekuschego uzla pnt^.right:=n11;<br>current^.right:= pnt; pnt^.right:=nil;

end;

 if **n=3** then **ех** Е: Мои документы Структуры и алгоритмы обрабо right?<br>222 begin **{Поиск узла}** tekuschyi uzel -root - prisvoit imja levomu potomku<br>- prisvoit imja pravomu potomku<br>- sdelat uzel tekuschim writeln('name ?'); - vyvesti spisok vsech uzlov<br>- vyvesti spisok vsech uzlov<br>- udalit potomkov tekuschego uzla readln; name ?  $222$  read(s); current\_s:=nil; pnt\_s:=root; node\_search (pnt\_s, current\_s); if current\_s <> nil then current:=current\_s; end;

```
             if n=4 then
             begin {Вывод списка узлов}
                             pnt_s:=root;
                             node_list(pnt_s);
             end;
```
ех Е: Мои документы \Структуры и алгоритмы обработки данны

tekuschyi uzel -222 - prisvoit imja levomu potomku - prisvoit imja pravomu potomku 3 - sdelat uzel tekuschim - vyvesti spisok vsech uzlov - udalit potomkov tekuschego uzla root 111 222 tekuschyi uzel -222 1 - prisvoit imja levomu potomku 2 - prisvoit imja pravomu potomku 3 - sdelat uzel tekuschim  $4 - v$ yvesti spisok vsech uzlov 5 - udalit potomkov tekuschego uzla

```
             if n=5 then
                                   begin {Удаление поддерева}
                                                              writeln('l,r ?');
                                                              readln;
                                                              read(s);
                                                              if (s='l') then
                                                                         begin {Удаление левого поддерева}
                                                                                            pnt_s:=current^.left;
                                                                                            current^.left:=nil;
                                                                                            node_dispose(pnt_s);
                                                                            end
                                                             else
                                                                         begin {Удаление правого поддерева}
                                                                                      pnt_s:=current^.right;
                                                                                      current^.right:=nil;
                                                                                      node_dispose(pnt_s);
                                                                            end;
                                   end;
until n=0
end.
```
- *Вопрос 1.* Какие из указанных ниже структур данных относятся к встроенным:
- 1) списки;
- 2) целый тип;
- 3) дерево;
- 4) стек.

- *Вопрос 2.* Какая из ниже перечисленных структур данных отличается наличием вершины:
- 1) дерево;
- 2) множество;
- 3) стек;
- 4) массив.

### *Вопрос 3.* Описание

Var

- i, j : integer;
- x : real;

### **s: string;**

объявляет переменные. Переменная **s** будет является переменной типа:

- целый;
- действительный;
- строка;
- Массив.

*Вопрос 4.*Упорядоченная совокупность элементов некоторого типа, адресуемых при помощи одного или нескольких индексов, называется:

- 1) массив;
- 2) дерево;
- 3) стек;
- 4) список.

- *Вопрос 5.* Структура данных, объединяющая элементы данных разных типов, называется:
- 1) массив;
- 2) дерево;
- 3) стек;
- 4) запись.

- *Вопрос 6.* Структуру данных стек можно организовать с помощью:
- 1) массивов;
- 2) деревьев;
- 3) записей;
- 4) графов.

- *Вопрос 7.* Частным случаем графа является:
- стек;
- очередь;
- дерево;
- матрица.

- *Вопрос 8.* В бинарном дереве из каждой вершины выходит:
- произвольное количество дуг;
- не более двух дуг;
- не более трех дуг;
- четное количество дуг.